# MEC6212: GENERATION de MAILLAGES

## Exercice: Interpolation de Lagrange

19 janvier 2023

### Énoncé

À partir d'un nombre de points distincts représentant la discrétisation d'une courbe quelconque, on veut construire un interpolant de Lagrange qui approxime cette courbe :

- 1. Soit un échantillonnage  $(x_i, y_i)$  de cette courbe en un nombre nbCNTRL de points;
- 2. Écrire une fonction Matlab, geoLAGRANGE.m pour approximer ces points, utilisant l'interpolation de Lagrange ;
- 3. Le protocole d'appel :

 $[P, PTS] = geolAGRANGE (CNTRL, nbCNTRL)$ 

ou,

CNTRL : tableau qui contient les coordonnées (x,y) des nbCNTRL points de collocation, structuré de la façon suivante :

 $x = \text{CNTRL}(1 \text{ inbCNTRL}, 1)$  et  $y = \text{CNTRL}(1 \text{ inbCNTRL}, 2)$ ;

nbCNTRL : nombre de points de collocation

P : tableau qui contient les coordonnées (x,y) des PTS points interpolés, structuré :  $x=P(1 : PTS,1)$ , et  $y=P(1 : PTS,2)$ 

PTS : nombre de points interpolés

4. Cette fonction sera appellée d'un programme montré à la Figure 1.

```
switch SEG(iSEG,1)%typeSEG
case 10\% Bezier[P, ptsSEG] = geoBEZIER(PLN(PLN1:PLN2, 1:2), SEG(iSEG, 3));
       SEG(iSEG, 4) = iPT+1;SEG(iSEG,5)= ptsSEG;%−−−−−−−−−−−−−−−− nombre de PT sur le segment
       for j = 1:ptsSEG-1iPT = iPT + 1;GEO(iPT, 1) = P(j, 1);GEO(iPT, 2) = P(j, 2);
       end
case 20%−−−−−−−−−−−−−−−−−−−−−−−−−−−−−−−−−−−−−−−−−−−−−−−−−−−−−−−−−− spline
       [P, ptsSEG] = geoSPLINE(PLN(PLN1:PLN2, 1:2), SEG(iSEG, 3));SEG(iSEG, 4) = iPT+1;SEG(iSEG, 5) = ptsSEG; %for j = 1:ptsSEG-1
            iPT = iPT + 1;GEO(iPT, 1) = P(j, 1);GEO(iPT, 2) = P(j, 2);end
case 30%−−−−−−−−−−−−−−−−−−−−−−−−−−−−−−−−−−−−−−−−−−−−− polynome de Lagrange
       nbCNTSEG = finCNTSEG -iniCNTSEG +1;[P, ptsSEG] = geoLAGRANGE(PLN(iniCNTSEG:finCNTSEG, 1:2), SEG(iSEG, 3))for j = 1:ptsSEG-1GEO(iPT, 1) = P(j, 1);GEO(iPT, 2) = P(j, 2);iPT = iPT + 1;end
otherwise
end
```
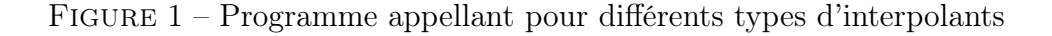

#### 1 Interpolation de Lagrange

Soit un ensemble de  $n + 1$  points,

$$
(x_0, y_0), (x_1, y_1), \ldots, (x_n, y_n).
$$

On cherche un polynôme  $p_n(x)$ , de degré  $n$  interpolant ces  $n+1$  points  $(x_i, y_i)$ , de la forme,

$$
p(x) = y_0 L_0(x) + y_1 L_1(x) + \ldots + y_n L_n(x).
$$

Cette approximation s'interprêtre comme une combinaison linéaire les polynômes de Lagrange  $L_k$ , pondérés par les valeurs des données  $y_k$ .

Le  $k$ -ème polynôme de Lagrange  $L_k$  est l'unique polynôme qui vérifie,

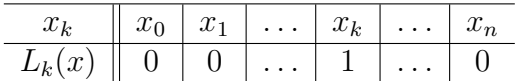

c-à-d, le polynôme  $L_k$  s'annule à tous les points de collocation, sauf au point  $x_k$ , où il vaut 1. Par exemple, pour les 4 polynômes de degré 3,  $L_k$   $k = 1...4$ ,

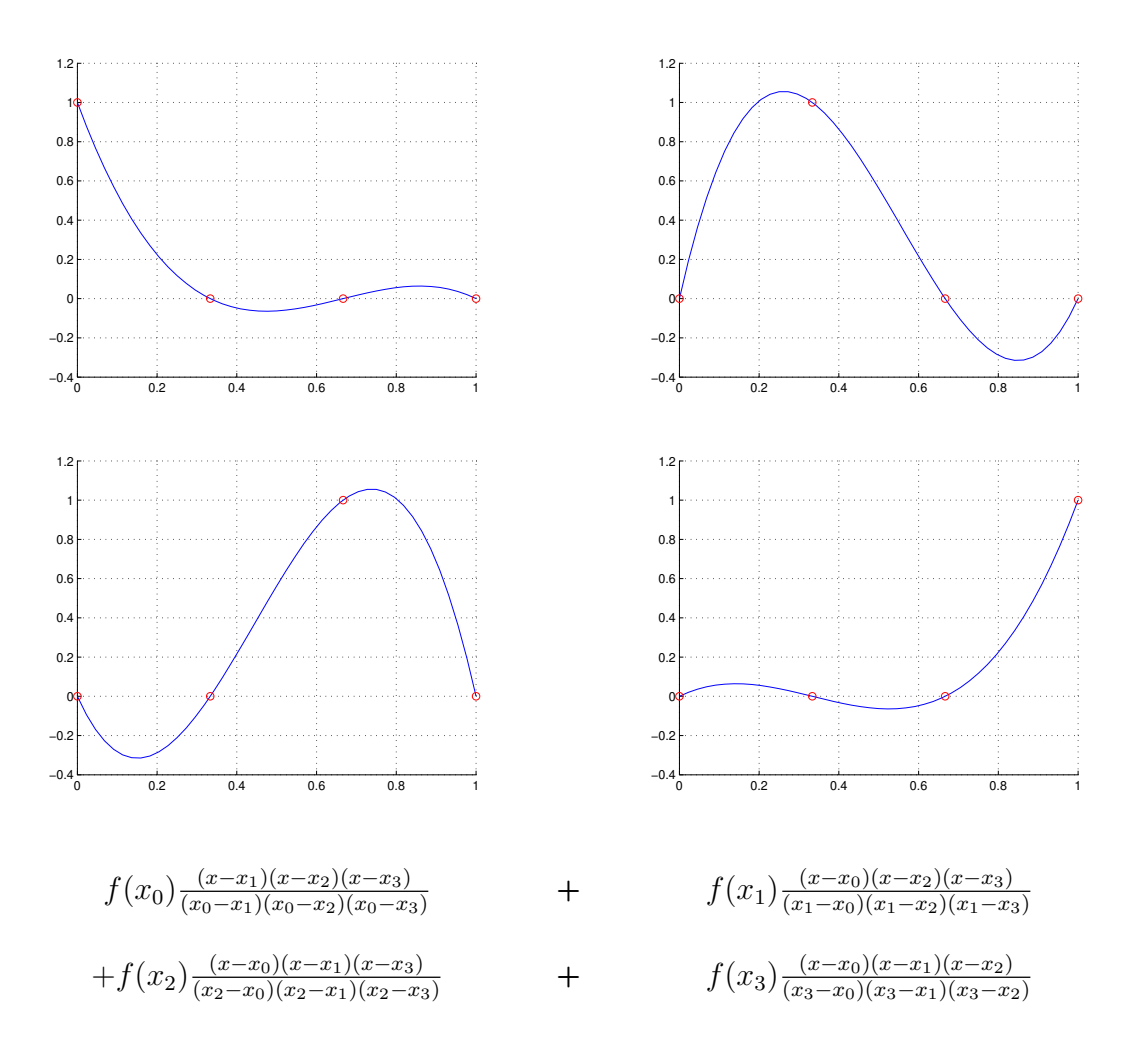

ou bien, les 6 polynômes de degré 5,  $L_k \ k = 1...6,$ 

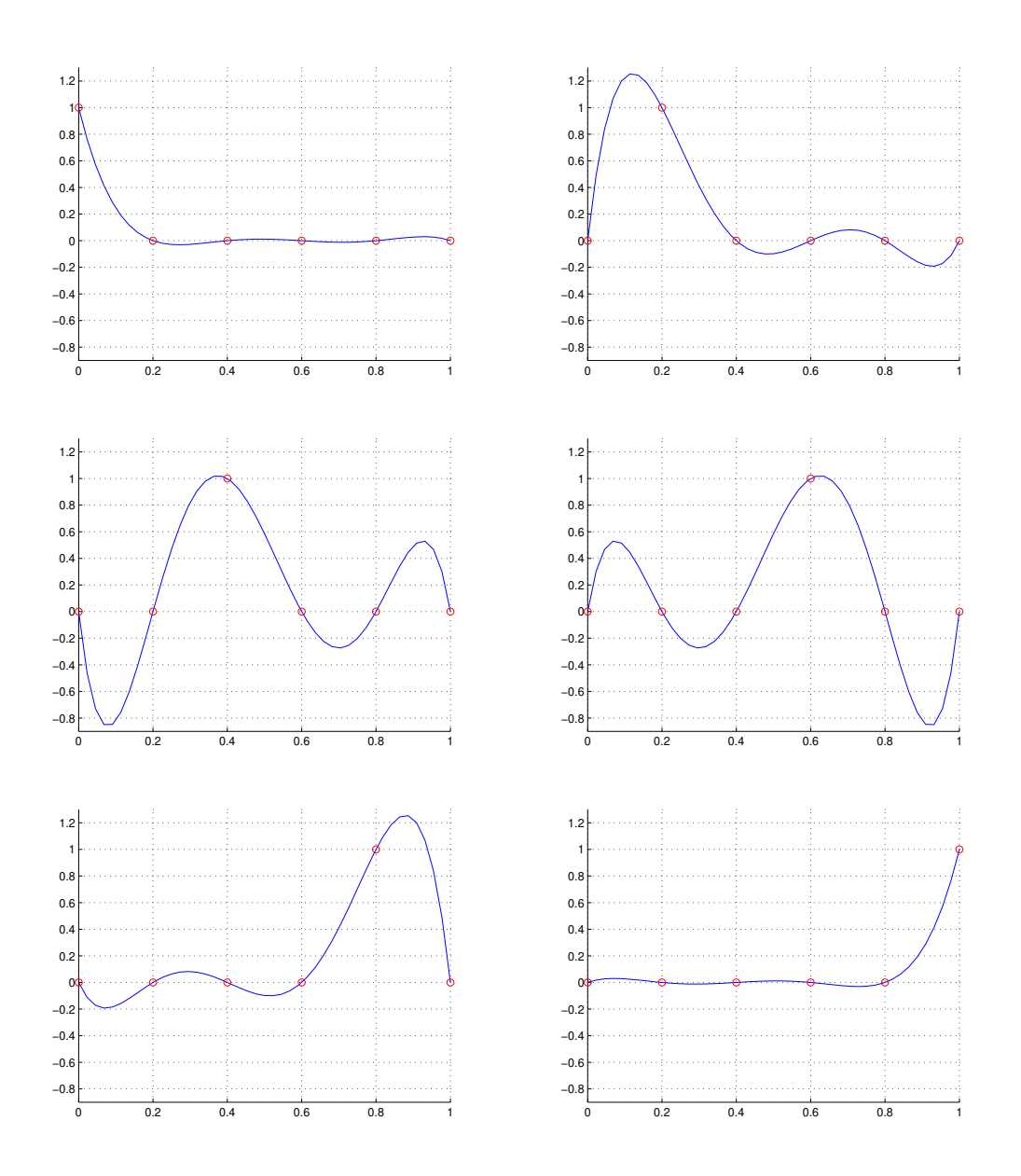

On construit les  $n + 1$  polynômes de Lagrange

$$
L_0(x), L_1(x), \ldots, L_n(x).
$$

à partir de l'écriture

$$
\frac{(x-x_0)(x-x_1)(x-x_2)\dots(x-x_k)\dots(x-x_{n-1})(x-x_n)}{(x_k-x_0)(x_k-x_1)(x_k-x_2)\dots(x_k-x_k)\dots(x_k-x_{n-1})(x_k-x_n)}
$$

On note que le terme

$$
\frac{(x-x_k)}{(x_k-x_k)}
$$

est indéterminé. En le retirant du produit, on obtient,

$$
L_k(x) = \prod_{i \neq k} \frac{(x - x_i)}{(x_k - x_i)}
$$

Ce qui donne,

$$
L_k(x_k) = 1
$$
et pour  $i \neq k$ ,  $L_k(x_i) = 0$ 

Finalement, le polynôme d'interpolation devient,

$$
p(x) = \sum_{k=0}^{n} y_k * L_k(x)
$$

#### 2 Paramètrisation

Dans le dévelopement précédent, l'interpolant construit est basé sur une représentation explicite,  $y = f(x)$ , c-à-d que le paramètre est x.

Dans ce travail, ce qui recherché, en fait, est une représentation paramétrique plutôt qu'explicite. Le paramètre u est arbitraire, et  $0 \le u \le n bCNTRL - 1$  donne une paramétrization en fonction du numéro  $k$  du point, qui est proche de la paramètrisation intrinsèque basée sur la longueur de la courbe.

La fonction geoLAGRANGE doit construire une approximation des  $\left(x_i, y_i\right)$  distribués en fonction d'un paramètre  $0 \le u \le uFin$ . Alors  $P(x(u), y(u))$  s'exprime,

$$
x(u) = \sum_{k=0}^{n} x_k * L_k(u)
$$

$$
y(u) = \sum_{k=0}^{n} y_k * L_k(u)
$$

où les polynômes  $L_k(u)$  sont semblables aux  $L_k(x)$ , mais où le paramètre x est remplcé par  $u$ .

```
function [P, PTS] = geoLAGRANGE(CNTRL, nbCNTRL)%−−−−−−−−−−−−−−−−−−−−−−−−−−−−−−−−−−−−−−−−−−−−−−−−−−−−−−−−−−−−−−−−−−−−−−−−−
% Interpolant de Lagrange de degre nbCNTRL−1, echantillonne sur
% U(1)= 0 \leq u \leq nbCNTRL-1=U(nbCNTRL) avec les nbCNTRL points de
% collocation CNTRL ==>(x, y), et dU uniforme.
%−−−−−−−−−−−−−−−−−−−−−−−−−−−−−−−−−−−−−−−−−−−−−−−−−−−−−−−−−−−−−−−−−−−−−−−−−
PTS=20;%−−−−−−−−−−−−−−−−−−−−−−−−−−−−−−−−−− nombre de points echantillonnes
nbINTRVL=nbCNTRL−1;%−−−−−−−−−−−−−−−−−−−−−−−−− parametrisation de la courbe
dU= double (nbINTRVL)/(PTS−1);
U=(0: double (nbINTRVL) );
P(1,1:2)=\text{CNTRL}(1,1:2);%\longrightarrow points en extremites
P(1,3)=0;%−−−−−−−−−−−−−−−−−−−−−−−−−−−−−−−−−−−−−−−−−−−−−−−parametre u debut
P(PTS, 1:2) = CNTRL(nbCNTRL, 1:2);P(PTS,3)=U(nbCNTRL);%−−−−−−−−−−−−−−−−−−−−−−−−−−−−−−−−−−−−−−parametre u fin
u=0:
%------- subdivise en un nombre specifie de points avec repartition uniforme
for iPTS=uint16(2):PTS-1u=u+dU;
    P(iPTS, 1:3) = \begin{bmatrix} 0 & 0 & u \\ v & w & w \end{bmatrix}; \% ---- (x, y) du point correspondant au parametre u
    for i = 1:nbCNTRL
        L=1.;
        for i = 1:nbCNTRLif (j \tilde{-} = i)L= L*(u-U(j))/(U(i)-U(j));end
        end
        P(iPTS, 1:2) = P(iPTS, 1:2) + L*CNTRL(i, 1:2);end
end
```
Figure 2 – Construction de l'interpolant sous forme paramétrique uniforme

La Fig. 2, montre un exemple de fonction qui calcule une approximation de Lagrange qui prend en arguments,

CNTRL : tableau qui contient les coordonnées (x,y) des nbCNTRL points de collocation, structuré :

 $x = \text{CNTRL}(1 \text{ inbCNTRL}, 1)$  et  $y = \text{CNTRL}(1 \text{ inbCNTRL}, 2)$ ;

nbCNTRL : nombre de points de collocation

et retourne, les  $PTS$  points de l'interpolant, sous forme du tableau  $P$ ,

 $P$  : tableau qui contient les coordonnées  $(x,y)$  des PTS points interpolés, structuré :

 $x=P(1 : PTS,1)$ ,  $y=P(1 : PTS,2)$  et  $u=P(1 : PTS,3)$ 

PTS : nombre de points interpolés

### 3 Paramétrisation quelconque

Dans l'exemple de la Section précédente, la fonction,

$$
[P, PTS] = geolAGRANGE(CNTRL, nbCNTRL)
$$

retourne  $PTS = 20$  points uniformement répartis sur l'intervalle.

L'objectif de cet exercice est de construire une approximation polygonale  $P(1 : nbPT, 1 : 3)$  de  $nbPT$  points pour la courbe  $(x(t), y(t), t)$  où la paramétrisation t est fonction de la courbure, tel qu'illustré à la Fig. 3.

On utilisera comme critère, la distance entre le point milieu d'un segment  $PT_1-P T_2$  du polygone et le point milieu du segment curviligne approximé (en pointillé). C'est-à-dire, pour chaque segment du polygone, la distance entre les points  $A$  et  $B$  sera inférieure à une valeur cible donnée. Ceci est équivalent à la courbure.

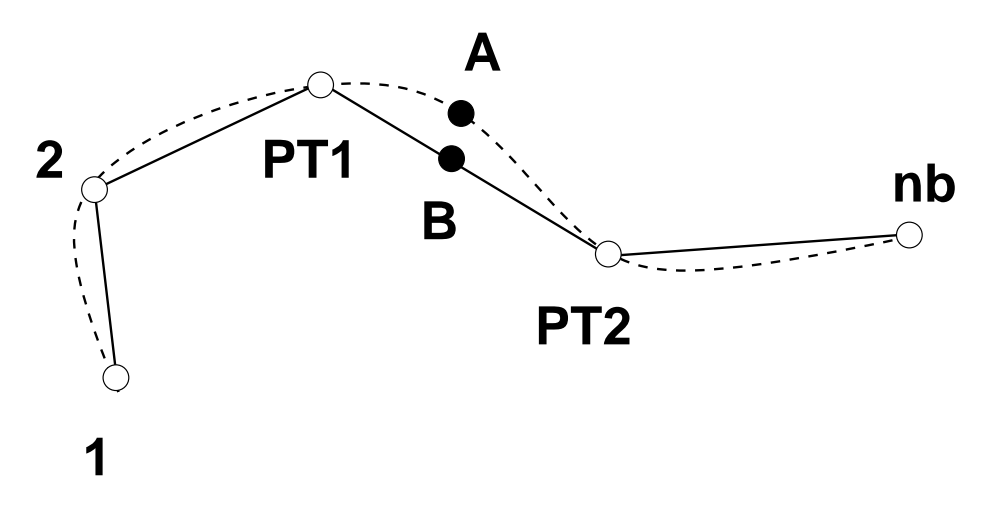

Figure 3 – Critère de la paramétrisation

$$
L_{AB} = \sqrt{(x_A - x_B)^2 + (y_A - y_B)^2}
$$

où la position  $P_A$  est obtenue par :

$$
x_A = f(t_A)
$$
  

$$
y_A = g(t_A)
$$

et la valeur du paramètre  $t_A = .5*(t_1 + t_2)$ . Les coordonnées du point  $P_B$  à mi-chemin du segment sont obtenues par,

$$
x_B = \frac{1}{2}(x_{pt1} + x_{pt2})
$$
  

$$
y_B = \frac{1}{2}(y_{pt1} + y_{pt2})
$$

Le point de départ de cet algorithme de subdivision binaire est le segment  $1 - 2$  reliant les extrémités de la courbe comme illustré à la Fig. 4(a).

Visuellement, on constate que c'est une approximation grossière. Alors, on subdivise l'intervalle en introduisant le point A dans le polygone approximant, qui devient 1 − 2 − 3

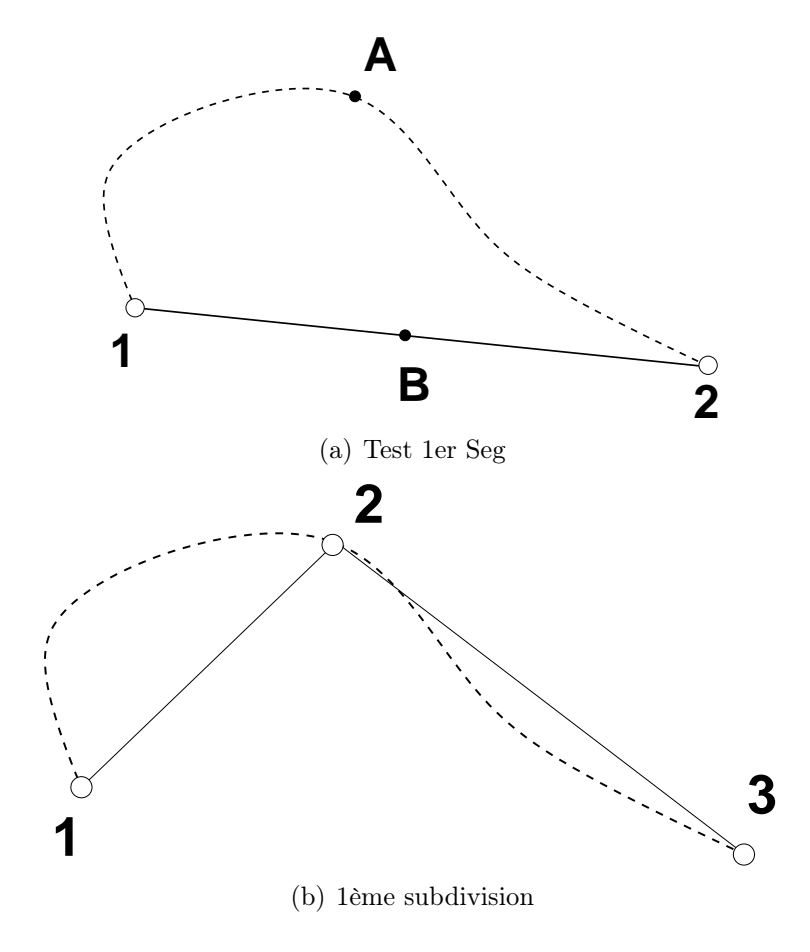

Figure 4 – Intervalle de départ

Pour chaque segment du polygone d'approximation, on doit calculer si la condition est vérifiée.

A la Fig. 5(a), on applique le test sur le segment  $1 - 2$ , et comme le critère n'est pas vérifié, on divise l'intervalle et on introduit le point A dans le polygone, qui alors devient  $1 - 2 - 3 - 4$ .

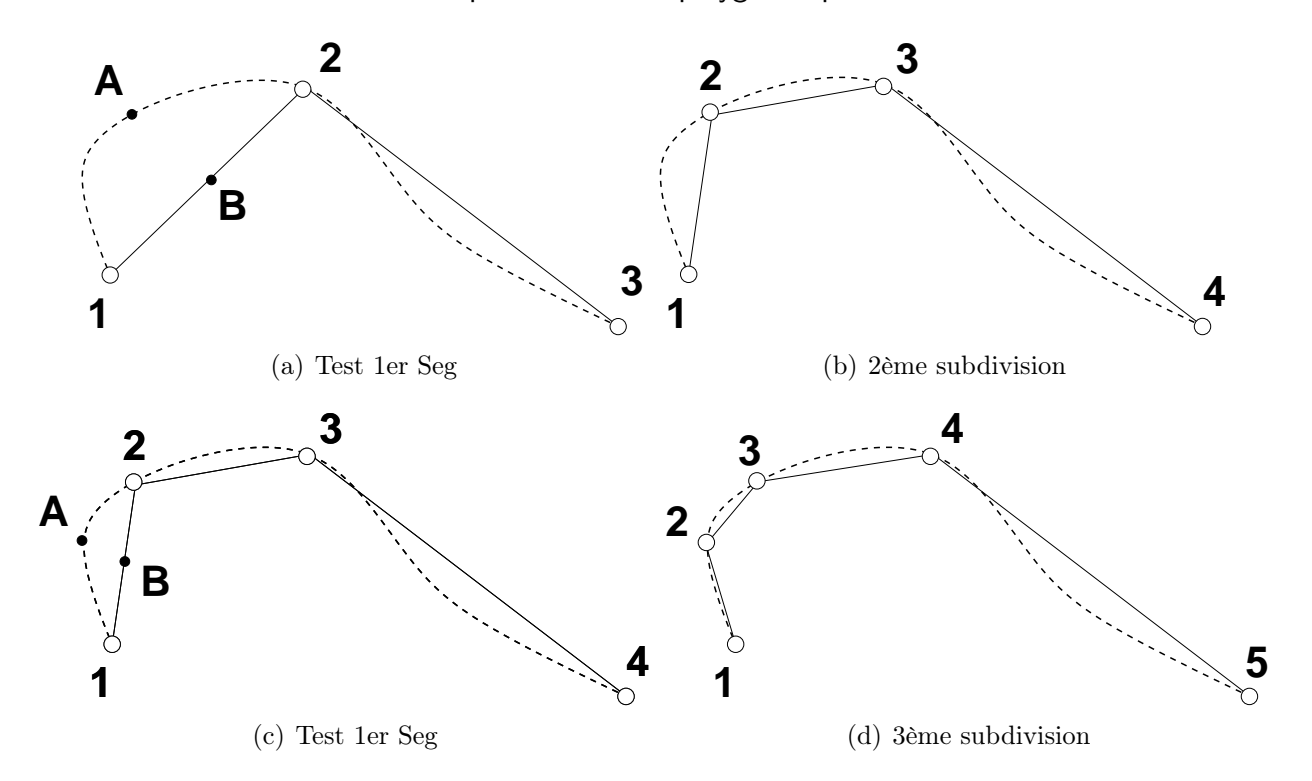

Figure 5 – Algorithme de subdivision binaire appliqué au 1er segment, 1

On répète ce procédé de subdivision du segment 1, jusqu'à ce que le critère soit vérifié, comme illutré, par exemple, à la Fig. 5(d). Alors, le test est appliqué au segment suivant, 2, Fig. 6(a), donnant le poygone  $1-2-3-4-5-6$ .

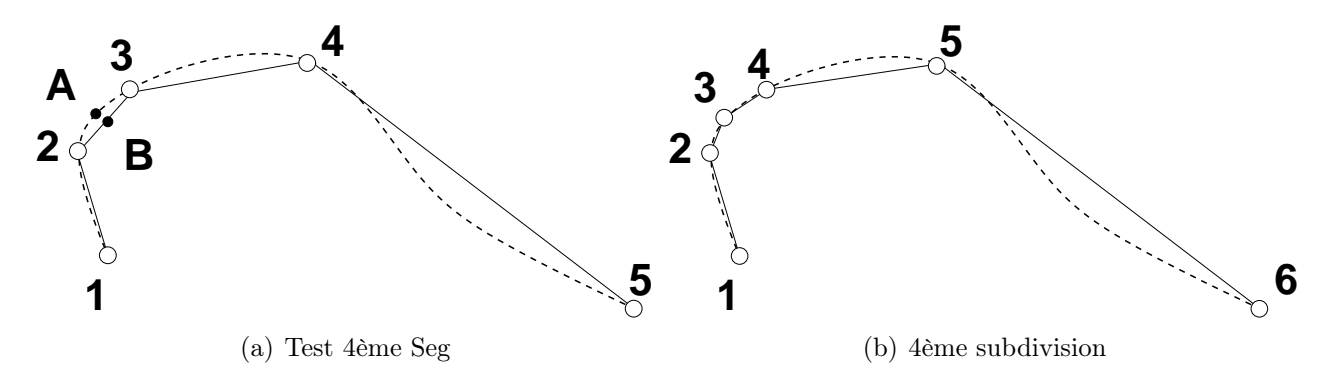

FIGURE 6 – Algorithme de subdivision binaire appliqué au segment 2

Après qu'un segment vérifie le critère, on passe au suivant, et ainsi de suite jusqu'au dernier segment, comme décrit dans le programme à la Fig. 7.

```
function [P, PTS] = geoLAGRANGE(CNTRL, nbCNTRL)% Interpolant de Lagrange de degre nbCNTRL−1, echantillonne sur
\% U(1)= 0 \leq u \leq nbCNTRL-1=U(nbCNTRL)
% avec les nbCNTRL points de collocation CNTRL = \gg(x, y)%−−−−−−−−−−−−−−−−−−−−−−−−−−−−−−−−− I n t e r v a l l e i n i t i a l −−−−−−−−−−−−−−−−−−−−−
PTS=2; PT1=1; PT2=2;
U=(0: double (nbCNTRL−1));% parametrisation de la courbe
P(1,1:2) = CNTRL( 1, 1:2);
P(1,3)=0;%−−−−−−−−−−−−−−−−−−−−−−−−−−−−−−−−−−−−−−−−−−−−−−−parametre u debut
P(2,1:2) = \text{CNTRL}(\text{nbCNTRL}, 1:2);
P(2 ,3)= double (nbCNTRL−1);%−−−−−−−−−−−−−−−−−−−−−−−−−−−−−−−−−parametre u fin
% - subdivise tant que le critere geometrique n'est pas verifie
while PT1 < PTSQ(1:3) = (P(PT1,1:3) + P(PT2,1:3))/2;%−−−−− Point milieu de l'intervalle
     PTS=PTS+1;for iPT=PTS: -1:PT2+1% decale la discretisation d'un PT
          P(iPT, 1:3) = P(iPT-1, 1:3);end
     %On evalue le point sur le SEG type Lagrange −
     u=Q(3);P(PT2,1:3) = \begin{bmatrix} 0 & 0 & 0 \\ 0 & \frac{1}{2} & \frac{3}{2} \\ 0 & \frac{1}{2} & \frac{3}{2} \\ 0 & \frac{1}{2} & \frac{3}{2} \\ 0 & \frac{1}{2} & \frac{3}{2} \\ 0 & \frac{1}{2} & \frac{3}{2} \\ 0 & \frac{1}{2} & \frac{3}{2} \\ 0 & \frac{1}{2} & \frac{3}{2} \\ 0 & \frac{1}{2} & \frac{3}{2} \\ 0 & \frac{1}{2} & \frac{3}{2} \\ 0 & \frac{1}{2} & \frac{3}{2} \\ 0 & \frac%−−−−−−−−−−−−−−−−−−−− du point correspondant au parametre u sur le SEG
     for i = 1:nbCNTRLL=1.;
          for j = 1:nbCNTRLif (j^{\sim}=i)L= L*(u–U(j))/(U(i)–U(j));
               end
          end
          P(PT2, 1:2) = P(PT2, 1:2) + L*CNTRL(i, 1:2);end
     ecart = (P(PT2,1) - Q(1))^2 + (P(PT2,2) - Q(2))^2;if \text{ecart} < .00001PT1 = PT1+2;PT2 = PT1+1;end
end
```
Figure 7 – Construction de l'interpolant avec répartition adaptée à la courbure.

#### 4 Exercice

Faire cet exercice après la lecture du document exMARS geom.

- 1. Étudier l'algorithme de la Fig. 7
- 2. Transcrire dans un fichier matlab, geoLAGRANGE.m et remplacer son équivalent geoLAGRANGE.p dans MARS.
- 3. Exécuter à partir de l'interface :
	- 3.1. Construire une polyligne dans le panneau Construction générale .
	- 3.2. Construire une approximation de Lagrange avec le bouton Lagrange du panneau Segments.
	- 3.3. Vérifier que le résulat est bien celui attendu.
- 4. Modifier le critère  $ecart$ , et analyser visuellement le comportement.
- 5. Vérifier que le résulat donne bien une répartition concentrée selon la coubure.
- 6. Peut-on prévoir le nombre de points du polygone final ?
- 7. Comment modifier l'algorithme de sorte que l'on puisse spécifier le nombre de points du polygone final ?
- 8. Avec un cercle, la courbure est constante. Vérifier.